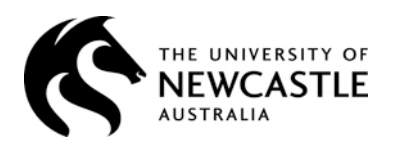

**1. STAFF MEMBER TO COMPLETE**

## **ANNUAL LEAVE APPLICATION**

IF YOU HAVE ACCESS TO [HRonline](https://hronline.newcastle.edu.au/) PLEASE USE IT TO APPLY FOR LEAVE, otherwise use this form which can be completed online before printing. However it cannot be sent electronically as you need to sign it. If you fill in the form by hand, PRINT CLEARLY IN BLOCK LETTERS, then forward to Human Resource Services for processing.

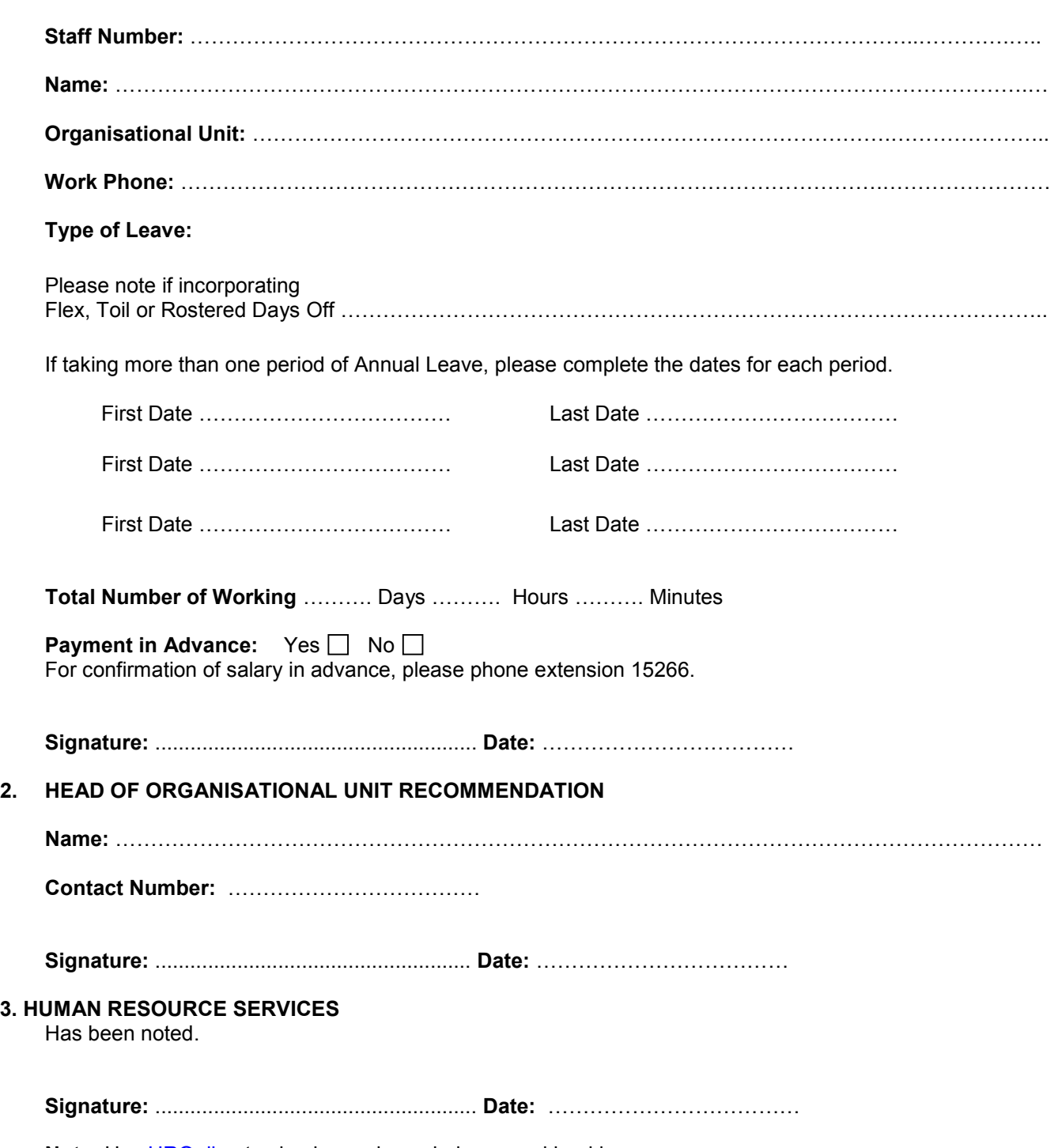

**Note:** Use [HROnline](https://hronline.newcastle.edu.au/) to check your leave balance and bookings,